## Introduction to Convolutional Neural Networks

Ryan Miller

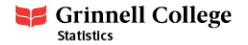

#### Introduction

- $\blacktriangleright$  The neural network architectures from our previous lecture/lab are limited by the fact that they do not account for spatial structure within the input data
- $\triangleright$  Convolutional neural networks use the mathematical operation of convolution to identify and extract spatially dependent hidden features
	- $\blacktriangleright$  This is particularly effective for image data, but can be used for any data where the relative positions of input features is meaningful

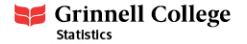

# MNIST Example

To understand convolution, let's start with an example image from the MNIST data:

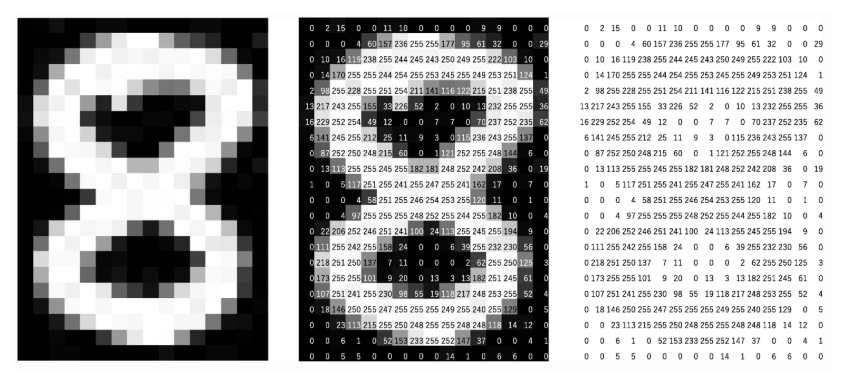

How would a "vanilla" neural network learn that this is an eight?

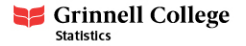

# Convolution

Convolution takes a matrix of weights known as a **kernel** (or filter) and slides it across an input matrix to generate a **feature map**:

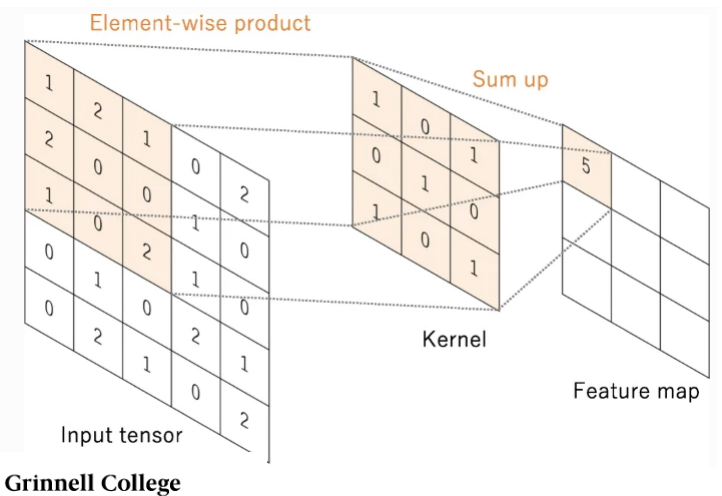

**Statistics** 

## Stride

- **Stride** describes how a convolution kernel moves across the input to generate the feature map
	- $\triangleright$  A stride of 1 will move the kernel 1 element at a time (in the direction of rows or columns)
	- $\triangleright$  A stride of 2 will move the kernel 2 elements at a time
- $\blacktriangleright$  Larger stride will decrease the dimensions of the feature map produced by convolution, but can also result in a loss of information (if the location where a pattern is most prominent gets passed over)

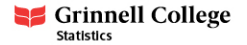

### Stride

The diagram in our earlier example uses a stride of 1. Here is the next element in the feature map:

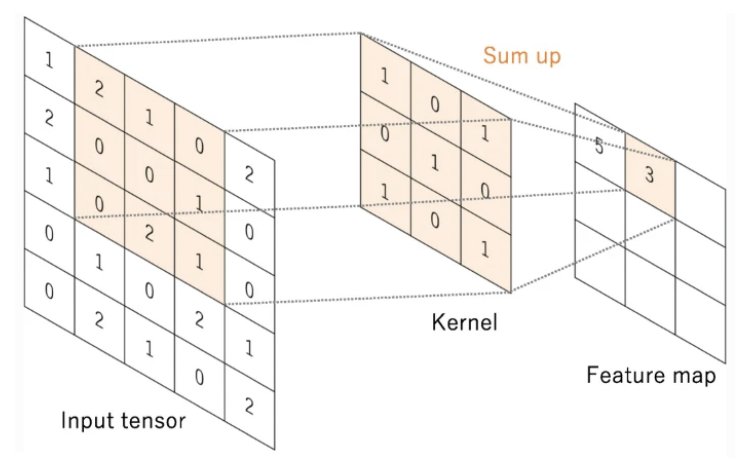

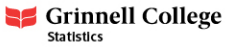

#### **Stride**

The diagram below demonstrates a stride of 2. We can see that this produces a much smaller feature map:

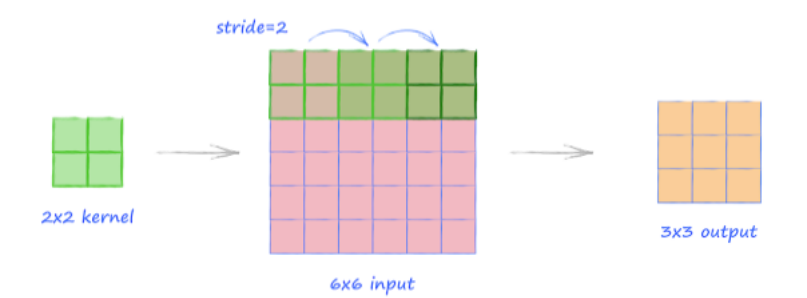

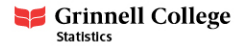

# Multiple Input Channels

For inputs with multiple channels (such as images with RGB channels), convolution uses a separate kernel for each channel:

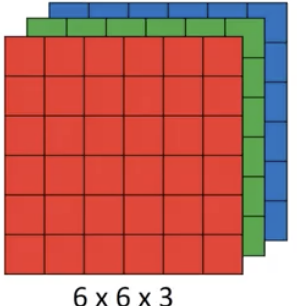

 $\ast$ 

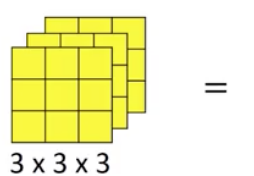

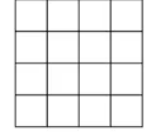

 $4 \times 4$ 

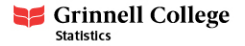

- $\blacktriangleright$  The main benefit of convolution is that kernels are shared across multiple locations of the input
	- $\triangleright$  Thus, hidden features can be learned from different locations
- $\blacktriangleright$  In contrast, the hidden features learned in the "vanilla" neural network architectures we've previously discussed are position sensitive
	- $\triangleright$  For example, a neuron might learn a horizontal edge, but it could only do so for a specific combination pixel positions
	- $\blacktriangleright$  If the data were rigorously pre-processed this might be okay, but in general it's a major limitation

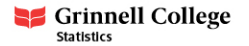

## Example (learning horizontal edges)

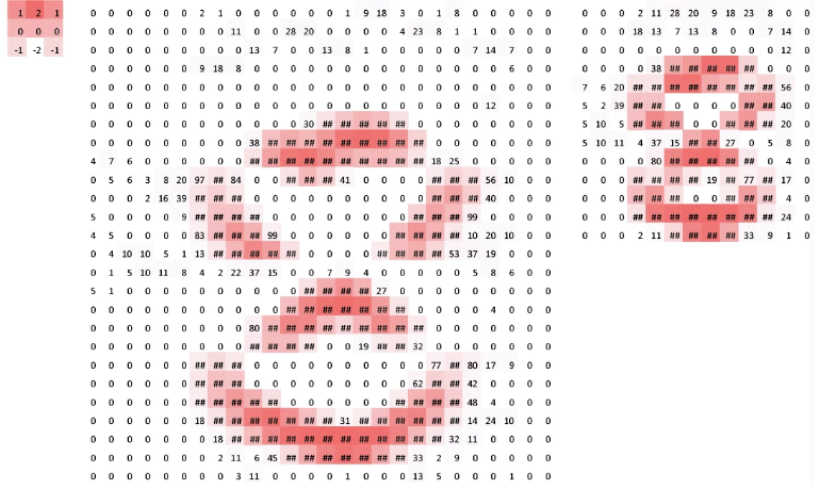

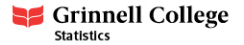

## Example (learning vertical edges)

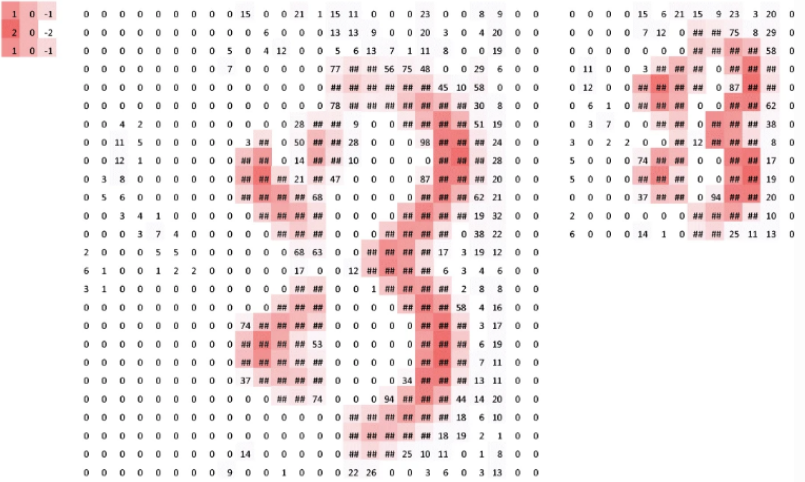

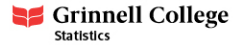

# Padding

- $\triangleright$  Convolution does not allow the center of a kernel to pass over the edges of the input tensor
	- $\blacktriangleright$  There are some benefits to this, as it reduces the dimension of the feature map relative to the input tensor
	- $\blacktriangleright$  However, if the edges of an image contain an important feature it can be problematic

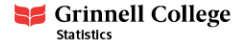

# Padding

- $\triangleright$  Convolution does not allow the center of a kernel to pass over the edges of the input tensor
	- $\triangleright$  There are some benefits to this, as it reduces the dimension of the feature map relative to the input tensor
	- $\blacktriangleright$  However, if the edges of an image contain an important feature it can be problematic
- **Padding** adds extra rows and columns to create an artificial border around the input tensor
	- $\triangleright$  This can allow the center of the convolution kernel to pass over the edges of an image (or feature map)
	- $\triangleright$  Zero padding, which fills the extra rows with zeros, is the most common type of padding

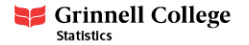

# Padding

#### The diagram below illustrates zero padding:

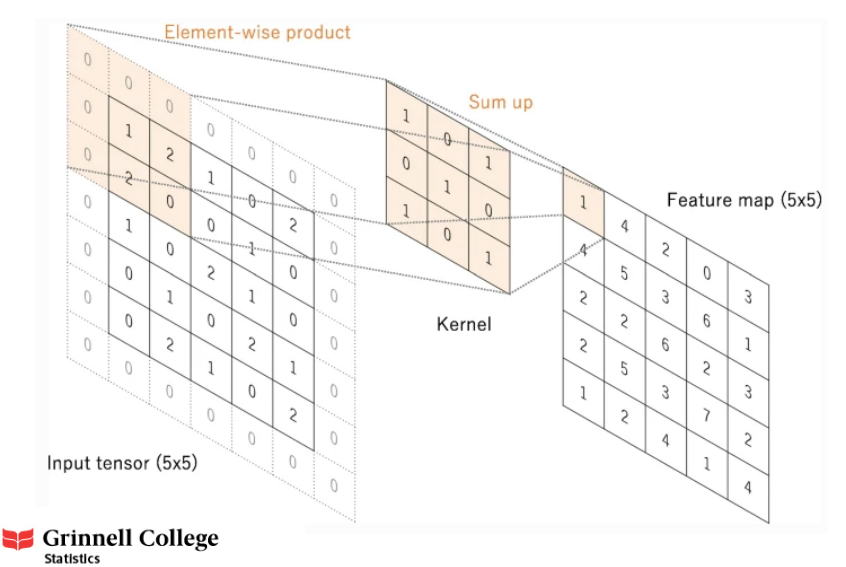

13 / 19

- $\triangleright$  Convolutional layers can quickly increase the size and complexity of a network
- $\triangleright$  While increasing stride can help reduce the size of feature maps, an operation known as *pooling* tends to be more popular
	- $\blacktriangleright$  Max pooling, which keeps the maximum value in each "patch" of an input feature map is most commonly used
	- $\triangleright$  Average pooling, which keeps the average value within a "patch" is sometimes used

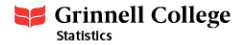

### Pooling

Pooling operations require a patch size and stride. Shown below is pooling using a 2x2 patch with a stride of 2:

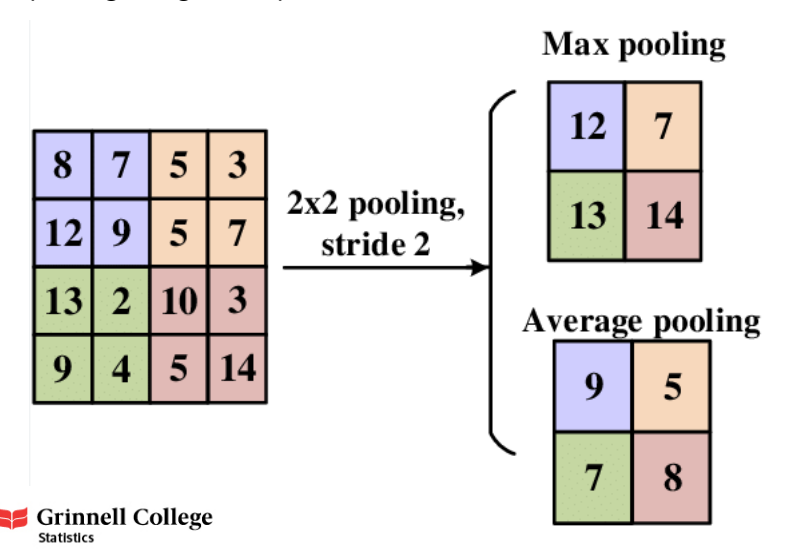

### Max vs. Average Pooling

Max pooling is widely viewed as superior because it highlights and retains the most salient spatial features:

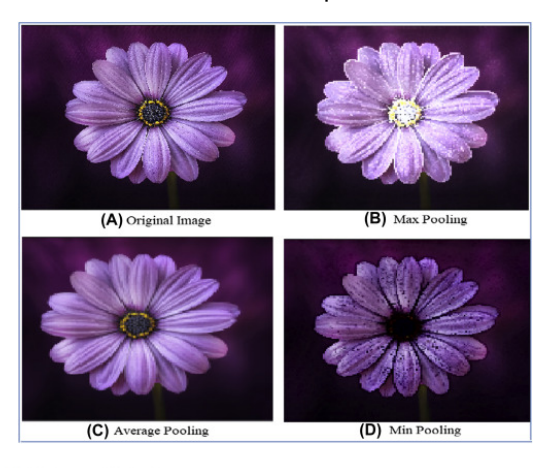

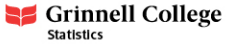

The diagram below demonstrates what the architecture of a convolutional neural network might look like:

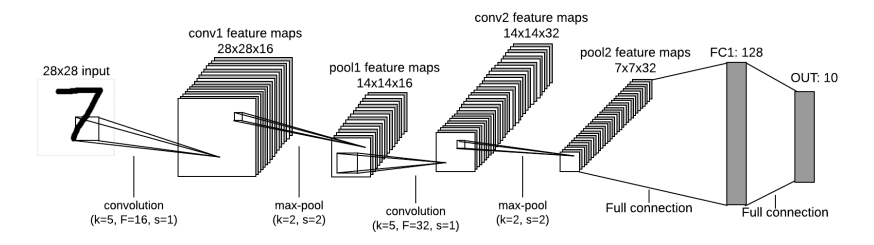

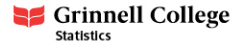

- $\triangleright$  Near the end of a convolutional neural network the feature maps are flattened
	- $\blacktriangleright$  It's logical to do this when the feature map no longer contains meaningful spatial information
	- It's also necessary to produce a properly formatted output vector
- $\triangleright$  Pooling helps keep the number of parameters in the network under control
	- $\triangleright$  For example, AlexNet contains roughly 60 million parameters despite including 3 different pooling layers

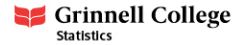

Links to images used in this presentation can be found below:

- $\triangleright$  ["Convolutional neural networks: an overview and application in](https://insightsimaging.springeropen.com/articles/10.1007/s13244-018-0639-9) [radiology"](https://insightsimaging.springeropen.com/articles/10.1007/s13244-018-0639-9)
- $\blacktriangleright$  [Max pooling vs Average Pooling](https://medium.com/@bdhuma/which-pooling-method-is-better-maxpooling-vs-minpooling-vs-average-pooling-95fb03f45a9)
- $\blacktriangleright$  [CNN architecture example](https://www.herongyang.com/Neural-Network/CNN-What-Is-CNN.html)

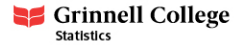